Florian Effenberger

# **Deploying OpenOfce.org**

**Installation and Configuration in a Corporate Network**

> **Linux-Kongress Nuremberg September 23rd, 2010**

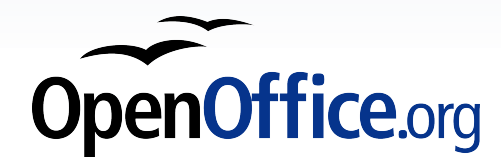

### **Who's that guy?**

- Volunteer in the OpenOffice.org community since 2004
- Marketing Project Lead
- Board of Directors at OpenOffice.org Deutschland e.V.

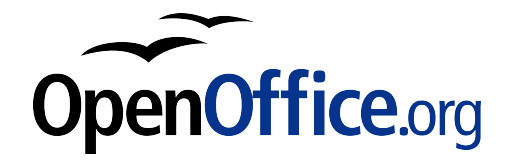

# **Houston, we have a problem!**

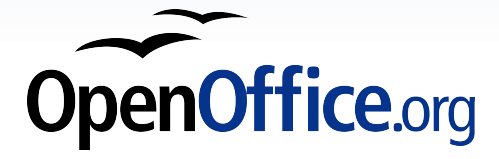

### **You know these?**

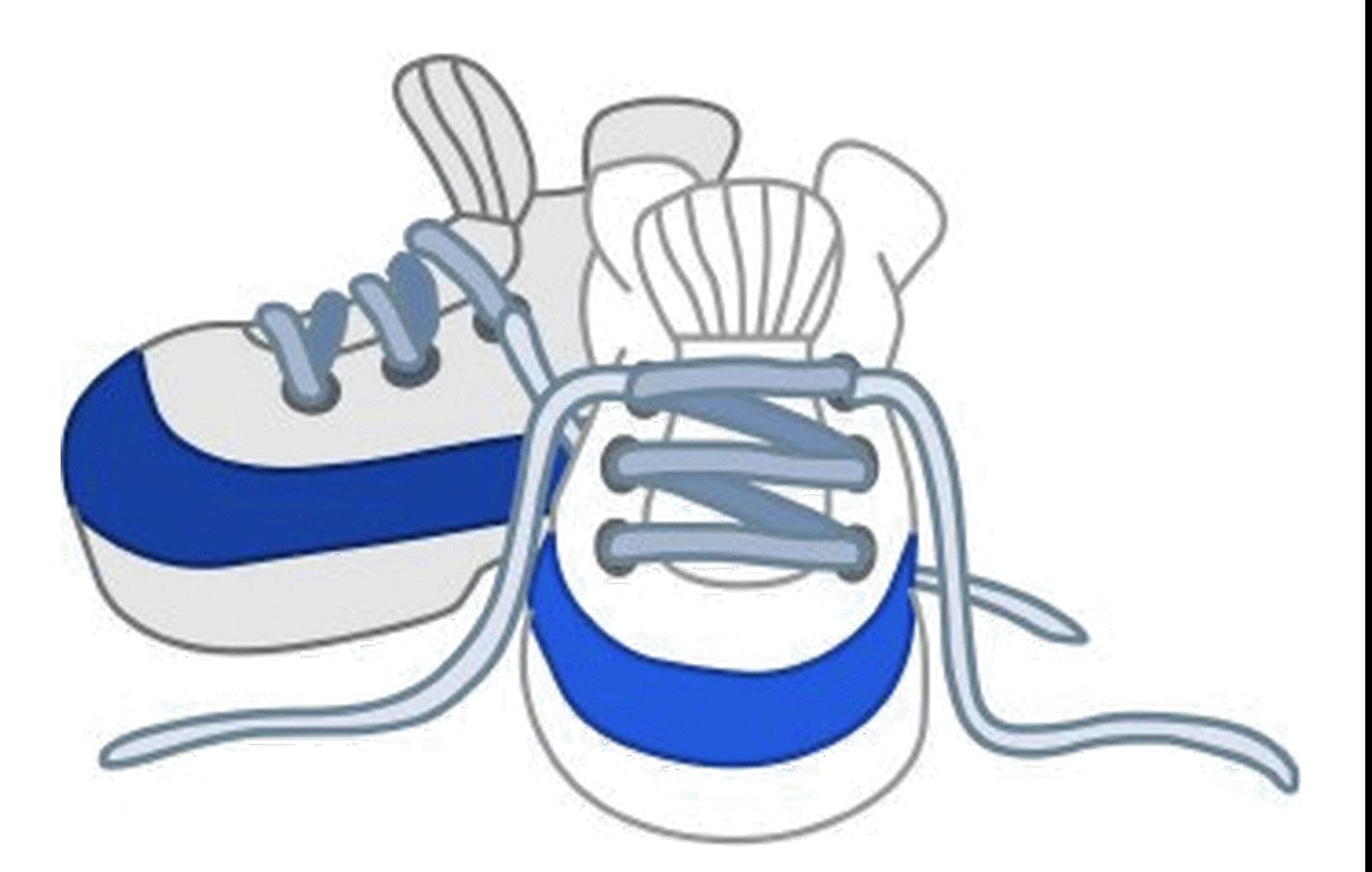

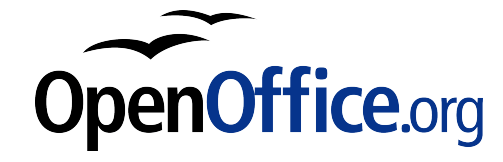

**The shoe image is courtesy of [DailyClipArt.net](http://www.dailyclipart.net/) and subject only to their license. It is neither licensed under FDL nor PDL. Used in this presentation with their permission.**

### **What's wrong?**

- "Sneakernet"
	- Software is installed once and will never be updated (i.e. neither fxes nor features)
	- Administrator "walks" from client to client
	- No consistent configuration
- **Solutions** 
	- Workstation cloning (imaging)
	- Setting up a terminal server
	- Software deployment and configuration management

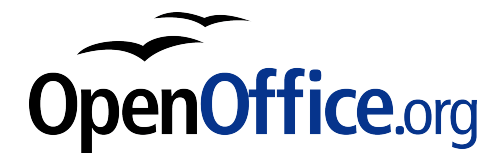

# **A bit of theory...**

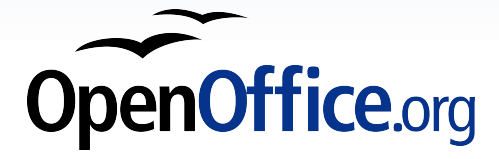

### **Software deployment**

- How it works
	- All packages are on the server
	- Software database for each client
	- Installation over the network without user interaction ("silent")
- **Problems** 
	- Software must be a "package"
	- Distribution needs bandwith
	- Nontheless best solution

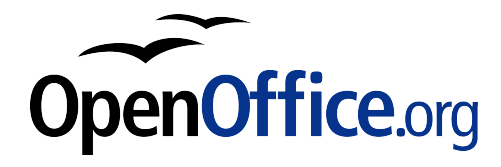

### **Software deployment**

- **Windows** 
	- Software not always packaged (MSI)
	- Different (and ugly) setup routines
	- Built-in deployment only with server

#### ● Linux

- Most software available as package
- Mainly problems with legacy software
- Contains basic software deployment

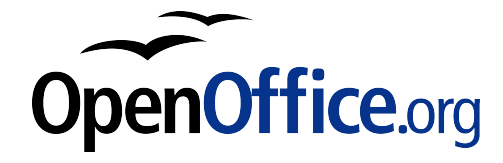

### **Confguration management**

- Intention
	- Senseful defaults for broad user range rather than "every man for himself"
	- Help supporters and trainers
	- Locking of specific settings
	- **Security policies**
- **Scope** 
	- Global ("domain wide")
	- **For machines or groups**
	- Per user

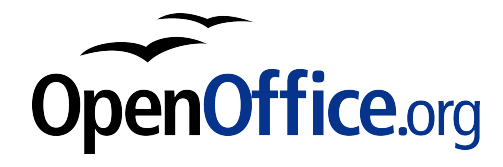

### **Confguration management**

- Basics on Windows
	- Group policies via Active Directory
	- **Registry keys**
	- Configuration files
- Basics on Linux
	- Configuration in /etc and /home
	- **LDAP backend**

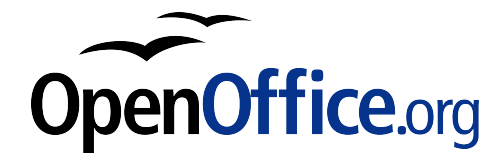

# **In medias res**

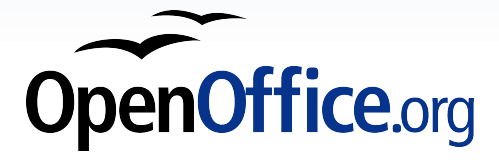

### **What about OpenOffice.org?**

- Software deployment
	- DEB and RPM for Linux, MSI for Windows
	- Usable with most deployment toolkits
	- Extension deployment with unopkg
- Configuration management
	- XCU files (XML Registry Update Format)
	- Platform-independent format and syntax
	- Nearly all settings are stored as XCU
	- Applies also to extension configuration
	- Parts can be stored in LDAP

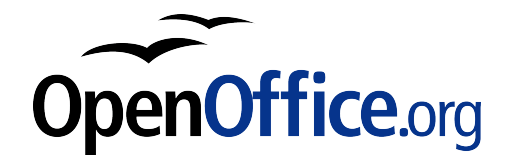

### **Installation on Windows**

- "Silent" installation and updates possible
- **Please do not package yourself!**
- MSI properties for settings like
	- **•** Installation path
	- Components to be installed
	- MS Office file associations
	- **•** Desktop icon

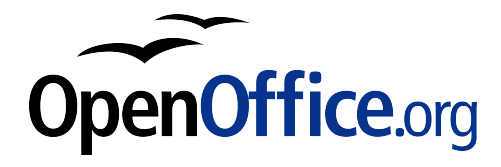

### **Example for Windows**

Windows Installer File types and desktop icon Do not install **Quickstart** and Online Update

```
start /wait
msiexec /qb /norestart /i
openofficeorg32.msi
REGISTER NO MSO TYPES=1
REGISTER_DOC=1
CREATEDESKTOPLINK=0
INSTALLLOCATION="C:\OOo"
ADDLOCAL=ALL
REMOVE=gm o Onlineupdate,
gm_o_Quickstart
                          MSI package
                           Destination
                              path
```
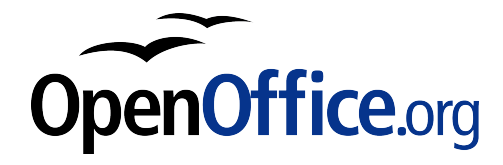

### **Installation on Linux**

- Package and updates often already shipped by the distributor
- "Community Build" as DEB and RPM
- Installation is always "silent"

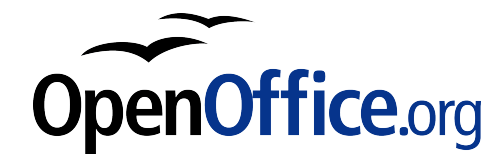

### **XCU confguration**

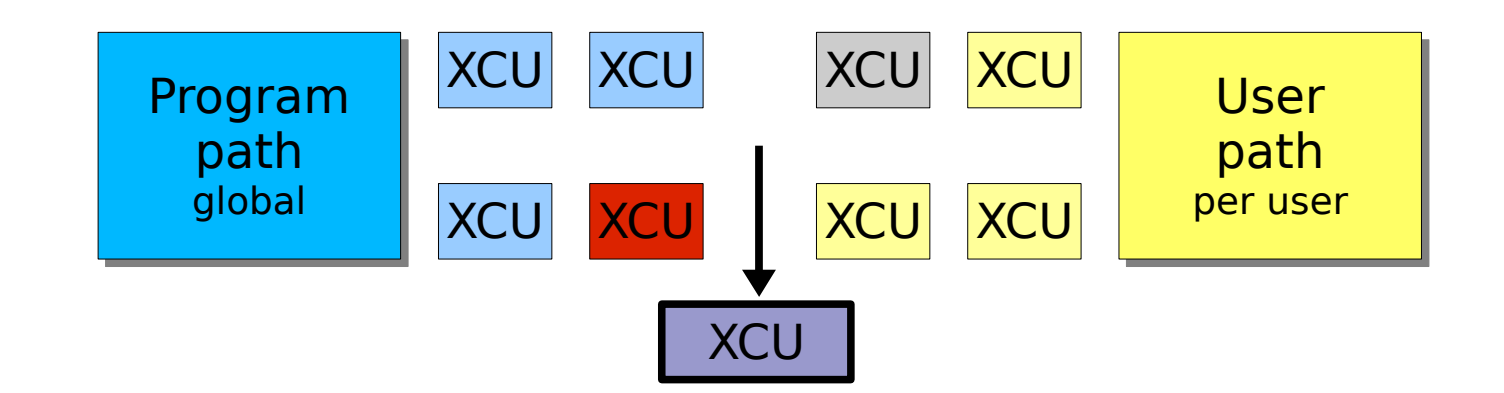

#### Global setting is the default,

as long as user doesn't confgure something else

#### If so, the global setting

will be overwritten with the user's configuration

Locked settings are always mandatory

Features and functions can be disabled entirely

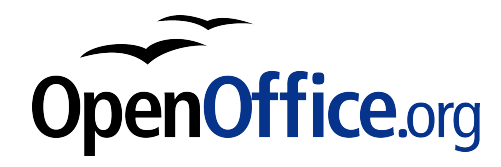

### **Configuration example**

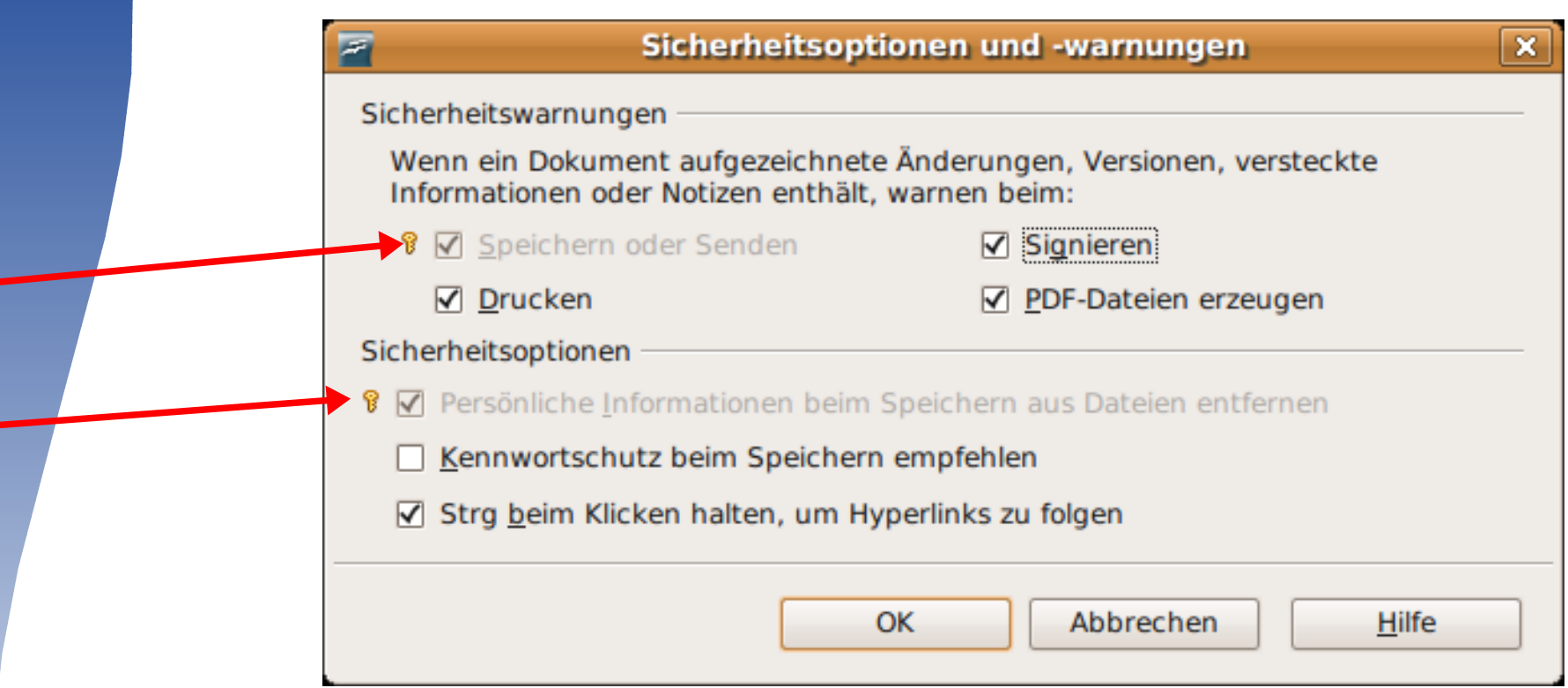

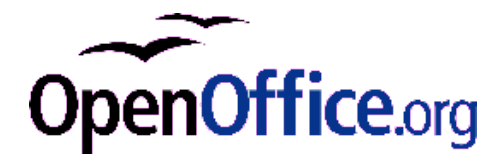

### **XCU syntax**

**<node oor:name="Security">** Node 1<sup>st</sup> level **Setting** 

Node  $\textsf{~con:name="Scriptiveing"~} \quad \textcolor{red}{\mathcal{Z}^{\textsf{nd}}\textsf{~[eV\!e]}}$  <prop oor:name="RemovePersonalInfoOnSaving" oor:type="xs:boolean"> <value>true</value></prop> <**prop oor:name="WarnSignDoc"** oor:type="xs:boolean"> Value **<value>true</value>**  $<$ /prop> <prop oor:name="WarnCreatePDF" oor:type="xs:boolean"> <value>true</value>  $<$ /prop> <prop oor:name="WarnPrintDoc" oor:type="xs:boolean"> <value>true</value>  $<$ /prop> <prop oor:name="WarnSaveOrSendDoc" oor:type="xs:boolean" **oor:finalized="true"**> Locked <value>true</value> setting $<$ /prop> </node> </node> penOffice.org

### **Best practice**

- Configure with a test user
- Use resulting XCU files as template
- Copy them to the program path
- Remove path names and other personal settings
- Hint: XCU files can be deployed as extension

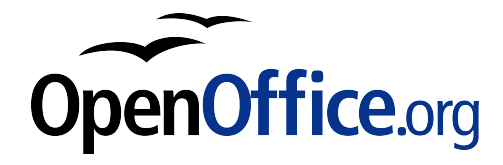

## **Some more examples**

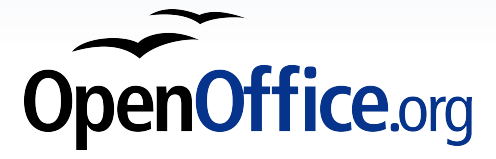

### **Macro security policy**

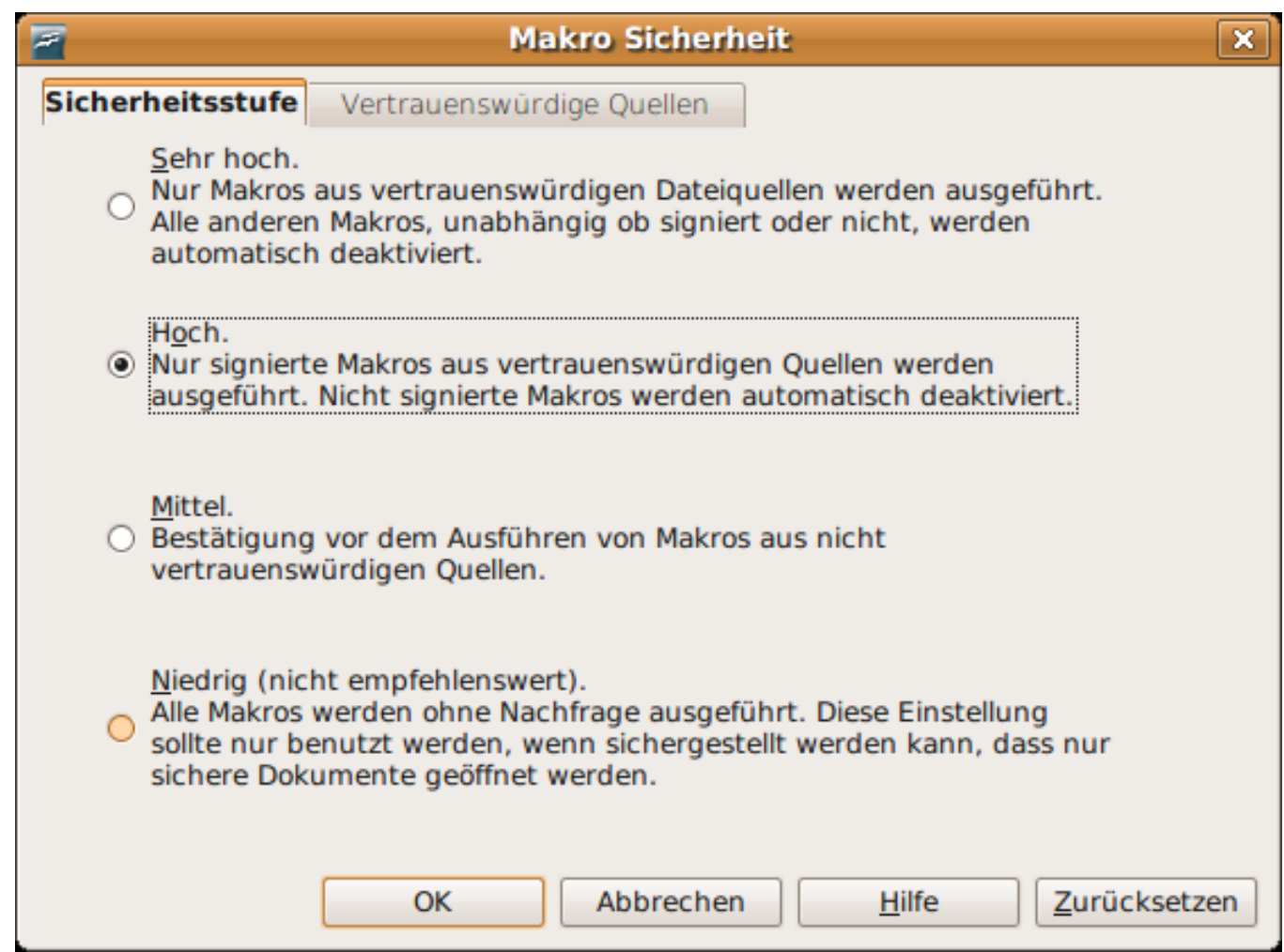

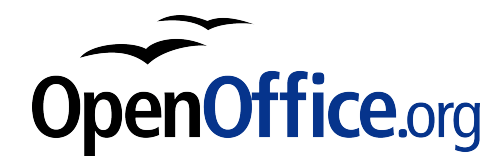

### **Disabling first start wizard**

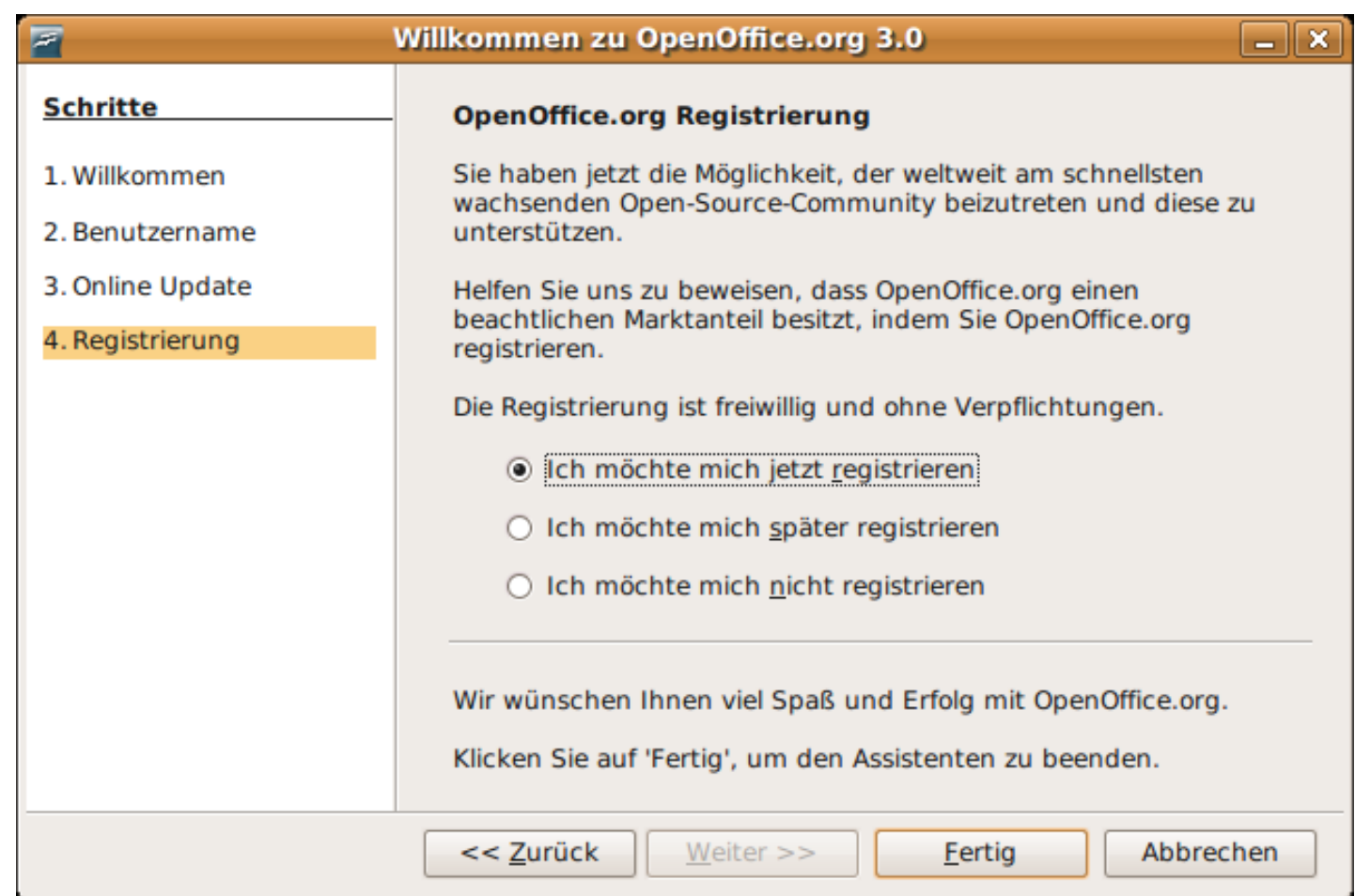

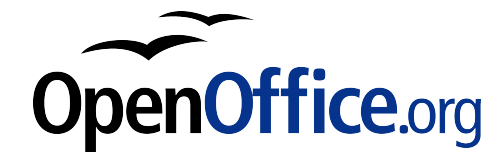

### **Setting network paths**

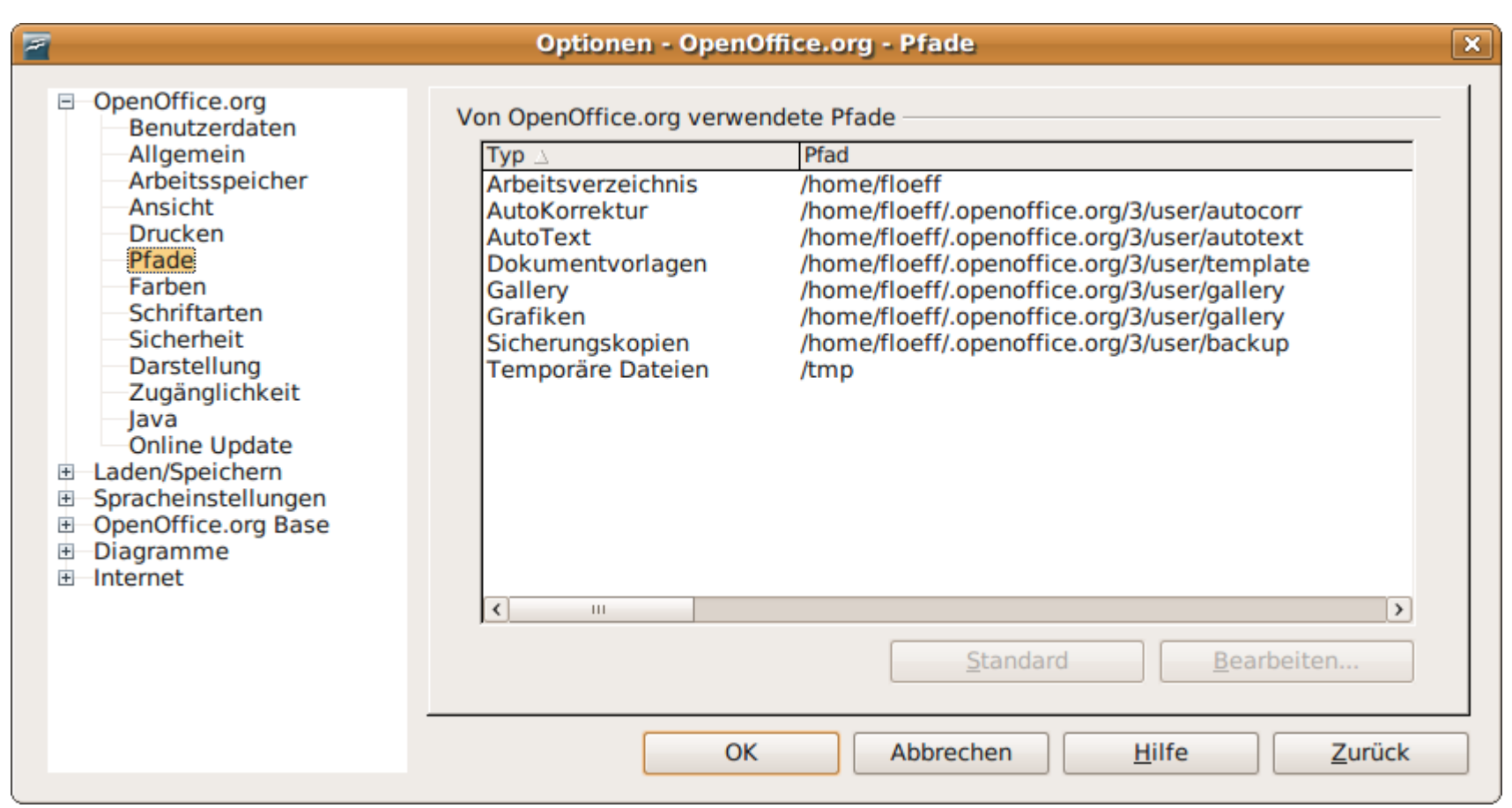

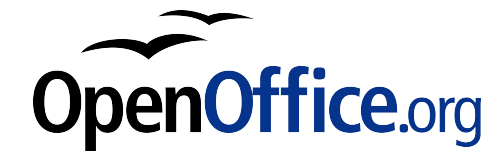

### **"Hidden" settings**

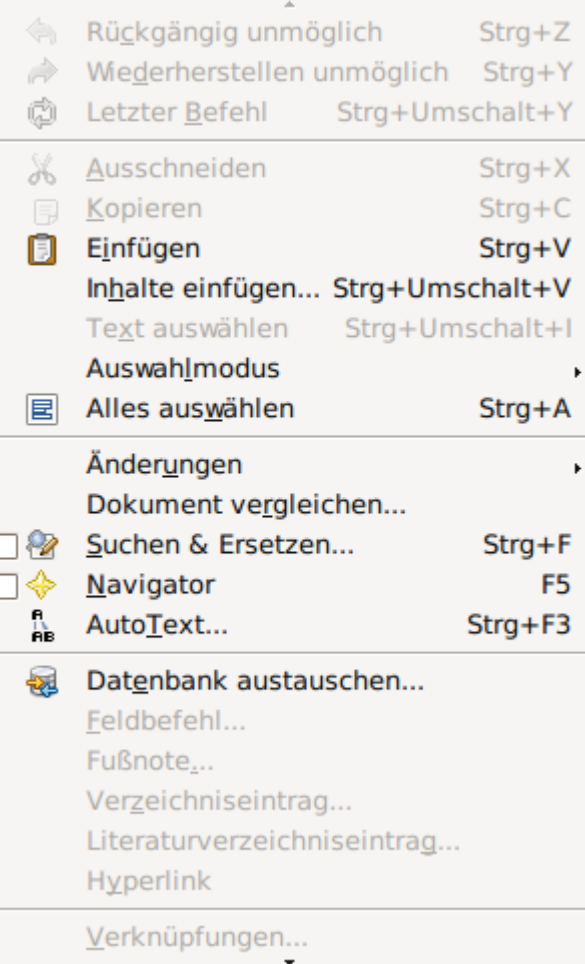

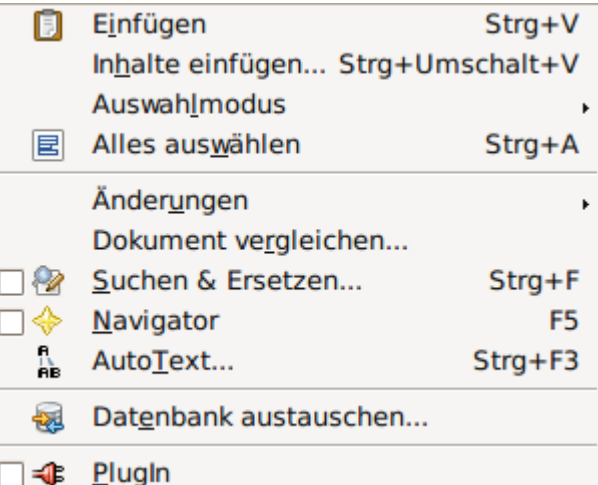

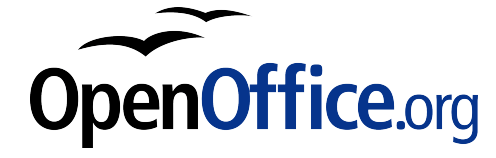

### **In a nutshell...**

- Software deployment is a must
	- Up-to-date software
	- Common configuration
	- Security policies
- OpenOffice.org
	- can be easily deployed
	- its configuration is manageable
- Hint: free software deployment solutions are extremely powerful

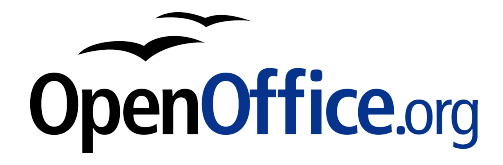

# **Thank you!**

### E-mail: floeff@openoffice.org Twitter/Identi.ca: @floeff

Copyright © 2008-2010, Florian Efenberger. the contents of this documentation may be used under the terms of either the GNU Free Documentation License 1.2 or the Public Documentation License.

GNU Free Documentation License Notice

Copyright © 2008-2010, Florian Efenberger.

Permission is granted to copy, distribute and/or modify this document under the terms of the GNU Free Documentation License, Version 1.2 or any later version published by the Free Software Foundation; with no Invariant Sections, no Front-Cover Texts, and no Back-Cover Texts. A copy of the license can be found at http://www.gnu.org/licenses/fdl.txt.

Public Documentation License Notice

The contents of this Documentation are subject to the Public Documentation License Version 1.0 (the "License"); you may only use this Documentation if you comply with the terms of this License. A copy of the License can be found at http://www.openoffice.org/licenses/PDL.html. The Original Documentation is "Deploying OpenOffice.org - Installation and Configuration in a Corporate Network". The Initial Writer of the Original Documentation is Florian Efenberger Copyright © 2010. All Rights Reserved. Initial Writer contact(s): floeff@openoffice.org Contributors are:

**The shoe image is courtesy of [DailyClipArt.net](http://www.dailyclipart.net/) and subject only to their license. It is neither licensed under FDL nor PDL. Used in this presentation with their permission.**

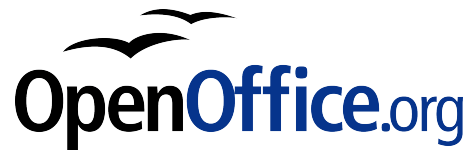

### **Even more examples...**

- "Comfort"
	- Network printers
	- Templates and styles
	- Database registration
	- Toolbars, hotkeys and menus
	- Default file format
- Security
	- Certificates and paths
	- Removing metadata
- Disable "nags"
	- User Improvement Program
	- **Crash Reporter**

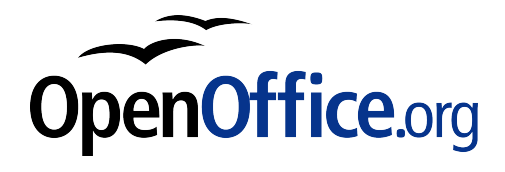